(Autonomous)

Affiliated to Periyar University, Salem.

Accredited by NAAC with 'A' Grade & Recognized u/s 2(f) and 12(B) of the UGC Act 1956

Kalippatti – 637 501, Namakkal (Dt), Tamil Nadu.

1.3.2 Number of value-added courses for imparting transferable and life skills offered during last five years.

Value-added Courses 2016-2017

(Autonomous)

Affiliated to Periyar University, Salem.

Accredited by NAAC with 'A' Grade & Recognized u/s 2(f) and 12(B) of the UGC Act 1956 Kalippatti - 637 501, Namakkal (Dt), Tamil Nadu.

**Criterion I: - Curricular Aspects** 

1.3 Curriculum Enrichment

## 1.3.2 List of of value-added courses for imparting transferable and life skills offered during last five years.

Value-Added Courses - 2016-2017

| S.No. | Course Code | Name of the Value-Added Course        |  |
|-------|-------------|---------------------------------------|--|
| 1.    | CSVAC01     | Desktop Publishing                    |  |
| 2.    | MAVAC01     | Quantitative Aptitude Techniques      |  |
| 3.    | COVAC01     | Tally                                 |  |
| 4.    | BTVAC01     | Mushroom Cultivation                  |  |
| 5.    | PHVAC01     | Troubleshooting Electrical Appliances |  |

**PRINCIPAL** 

PRINCIPAL

MAHENDRA ARTS & SCIENCE COLLEGE

(Autonomous)

Kalippatti (PO) - 637 501, Namakkal (DT)

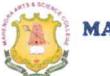

(AUTONOMOUS)

Affiliated to Periyar University, Salem.

Accredited by NAAC with 'A' Grade & Recognized u/s 2(f) and 12(B) of the UGC Act 1956 Kalippatti – 637 501, Namakkal (Dt), Tamil Nadu.

Department of Computer Science & Applications

COURSE NAME - DESKTOP PUBLISHING

Academic Year: 2016-2017

## Key Features

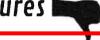

Creating a Logo Design

Merge two or more pictures using the layer option

Create greeting card for some festivals using Corel Draw

Creating Photo Studio Images and Work

Creating Flex Printing Work Using Corel Draw.

All Advance work of Photoshop Using Corel Draw

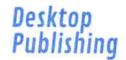

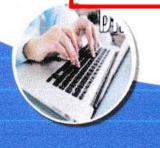

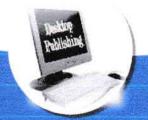

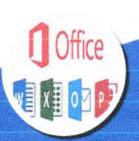

COURSE CO-ORDINATOR

Mrs.M. KARTHIKA, Assistant Professor

WEB SITE: www.mahendraarts.org

PRINCIPAL
MAHENDRA ARTS & SCIENCE COLLEGE
(Autonomous)
Kalippatti (PO) - 637a50ti. Namalia (DT)

(AUTONOMOUS)

(Affiliated to Periyar University)

[Accredited by NAAC "A" Grade & Recognized u/s 2(f) and 12(B) of the UGC act 1956]

KALIPPATTI-637501

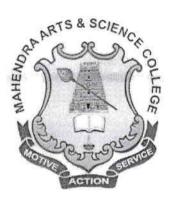

## SYLLABUS FOR VALUE-ADDED COURSE CHOICE BASED CREDIT SYSTEM

FOR THE STUDENTS ADMITTED FROM
THE ACADEMIC YEAR 2016 – 2017 ONWARDS

PRINCIPAL
MAHENDRA ARTS & SCIENCE COLLEGE
(Autonomous)
Kalippatti (PO) - 637 501, Namakkai (DT)

(Autonomous)

Affiliated to Periyar University, Salem

Accredited by NAAC with 'A' Grade & Recognized u/s 2(f) and 12(B) of the UGC Act 1956 Kalippatti - 637 501, Namakkal (Dt), Tamil Nadu.

#### DEPARTMENT OF COMPUTER SCIENCE &

#### APPLICATIONS

SYLLABUS FOR VALUE - ADDED COURSES (For UG Programmes) Academic Year 2016 – 2017

#### I. REGULATIONS:

These regulations shall take effect from the academic year 2016 - 2017, i.e., for students who are to be admitted to the first year of the course during the academic year 2016 - 2017 and thereafter.

#### 1. Objectives of the Course:

The objective of the course is to introduce career and market-oriented, skill enhancing add-on courses that have utility for job, self-employment and empowerment of the students.

- ➤ Ability to apply knowledge in Mathematics, Physics, Chemistry, Biotechnology, Computer science, etc.,
- > Ability to design, analyze and conduct experiments
- ➤ Ability to meet desire needs of industry, society and governments
- > Ability to understand professional and ethical responsibility.
- > Ability to engage in lifelong learning
- ➤ Ability in a knowledge of contemporary issues

#### 2. Duration of the Course:

The candidates can choose any one Value - Added course from a list of courses and complete the same within one academic year.

#### **Examinations:**

The course of study shall be based on Non-Semester pattern and the examinations shall be conducted at the end of the academic year.

PRINCIPAL
MAHENDRA ARTS & SCIENCE COLLEGE
(Autonomous)

Kalippatti (PO) - 637 501, Namakkal (DT)

3. Structure of the Programme:

| Course            | Title of the Course | Course Code | Hrs /<br>Week |   | No. of  | Max. Mark |      |       |
|-------------------|---------------------|-------------|---------------|---|---------|-----------|------|-------|
| Category          |                     |             | L             | P | Credits | Int.      | Ext. | Total |
| ALE TO A CARROLLE | Desktop Publishing  | CSVAC01     | 1             | 2 |         | 100       | 7.00 | 100   |

#### IV – SCHEME OF EXAMINATION:

#### 1. Question Paper Pattern for Theory Papers:

Time: Two Hours

Maximum Marks: 50

Part - A

Answer all the Questions 10 \* 1 = 10 Marks(Objective Type)

Part - B

Answer all the Questions 10 \* 2 = 20 Marks

Part - C

Answer any Four out of Seven Questions 4 \* 5 = 20 Marks

#### 2. Question Paper Pattern for Practical Papers:

Time: Three Hours

Maximum Marks: 50

#### 3. Passing Minimum:

The Candidates shall be declared to have passed the examination if he/she secures not less than 40 marks in total with minimum of 20 marks in the theory examinations and 20marks in the practical examinations.

#### V – ISSUE OF CERTIFICATES:

Certificate will be issued to students once they pass the examination, meeting allthe requirements detailed above.

\*\*\*\*\*\*\*\*

PRINCIPAL
MAHENDRA ARTS & SCIENCE COLLEGE

(Autonomous)
Kalippatti (PO) - 637 501, Namakkal (DT)

| Paper Code | Value-Added Course |  |  |  |  |
|------------|--------------------|--|--|--|--|
| CSVAC01    | Desktop Publishing |  |  |  |  |

#### **Objectives**

To provide a conceptual understanding of the basis of Adobe PageMaker, Photoshop and in depth coverage of drawing and editing tools.

- 1. MS PAINT
- 2. PHOTOSHOP
- 3. PAGE MAKER / IN DESIGN
- 4. COREL DRAW
- 5. PROJECT WORK

#### **PHOTOSHOP**

#### Theory:-

Introduction to Photoshop - Intro to Tools Selection & Color Models - Working with Layers - Creating Shapes and Painting - Transforming & Retouching - Color and Tonal Adjustments - Sharpening Images - Working with Type - Color Corrections - Using the Gradient map comment in Photoshop - Pattern Maker

#### **Hands on Project**

#### Practical:-

- Create a business card using Photoshop
- Create greeting card for some festivals using Photoshop
- Merge two or more pictures using the layer option
- Creating Photo Studio Images and Work
- Creating Flex Printing Work
- Display a picture in texture and spherize effects using filter options.

PRINCIPAL

MAHENDRA ARTS & SCIENCE COLLEGE

(Autonomous)

Kalippatti (PO) - 637 501, Namakkal (DT)

#### **PAGE MAKER/IN DESIGN**

#### Theory:-

Introduction to Page Maker - Managing Document Layer - Creating and Editing Text - Managing Text as an Object - Working with Text & Graphics - Using Graphics - Applying Colors to Graphics - Cropping & Masking Graphics - Working with Layers, Master Pages. Plug-ins - Creating a PDF Document in PageMaker – Printing

#### Practical:-

- Create a simple logo using PageMaker –
- Create a simple logo using PageMaker –
- Import a picture and give the mask effect for the picture –
- Create a news paper for three
- Page and insert images -Draw two or more objects in a same place and bring forward,
   backward using the arrange options –
- Create Function Invitation card with images using PageMaker.
- Create a certificates using PageMaker –
- Create a web page using slice tool and give link to it.

#### **COREL DRAW**

#### Theory:-

Introduction to Corel Draw - Various File Formats - Corel Draw Learning Tools Corel Basics - Corel Techniques - Corel Draw Basics Effects - Artistic Effects - CD text Effects - Design, Layout & Photos - Creating a Logo - Vectorising Images - Work with Layout & more etc..

#### Practical:-

- Creating a Logo Design
- Merge two or more pictures using the layer option
- Create greeting card for some festivals using Corel Draw
- Creating Photo Studio Images and Work
- Creating Flex Printing Work Using Corel Draw
- ❖ All Advance work of Photoshop Using Corel Draw

#### PROJECT WORK:-

#### REFERENCE BOOK

-1. Marc Campbell, "Page Maker 7.0", Redmond Technology Pr (October 1, 2001).

Course Co-ordinator

12.1/

M. coremath

MAHENDRA ARTS & SCIENCE COLLEGE

(Autonomous)

Kalippatti (PO) - 637 501, Namakkal (DT)

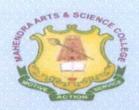

(Autonomous)

Affiliated to Periyar University / Accredited with Grade 'A' by NAAC Kalippatti (Po) - 637501, Namakkal (Dt), Tamil Nadu.

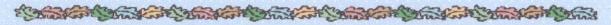

## (VALUE-ADDED COURSE OFFERED BY DEPARTMENT OF MATHEMATICS) ACADEMIC YEAR - (2016 - 2017)

Course Name: QUANTITATIVE APTITUDE TECHNIQUES

Course Code: MAVACO1

Duration: 30 Hrs.

Offered to: Students of All streams.

#### **COURSE OBJECTIVES**

An aptitude test is used to determine an individual's ability, assessing how they are likely to perform in an area in which they have no prior training or knowledge.

In the work world, human resources departments at some companies will use career assessment tests to learn about a potential candidate's strengths and weaknesses.

#### **COURSE OUTCOMES**

An aptitude test is an exam used to determine an individual's skill or propensity to succeed in a given activity. Aptitude tests assume that individuals have inherent strengths and weaknesses, and have a natural inclination toward success or failure in specific areas based on their innate characteristics.

#### COURSE CONTENT

- √ Problems on numbers Problems on Ages
- √ Simple Interest Compound Interest
- √ Time & Distance Problems on Train
- ✓ Area Volume & Surface Areas
- √ Ratio and Proportion Partnership

**COURSE CO - ORDINATOR** 

Mr. C. JAYAKUMAR, ASSISTANT PROFESSOR.

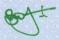

PRINCIPAL

MAHENDRA ARTS & SCIENCE COLLECT

(Autonomous)

Kalippatti (PO) - 637 501, Namakkal (DX)

(AUTONOMOUS)

(Affiliated to Periyar University)

[Accredited by NAAC "A" Grade & Recognized u/s 2(f) and 12(B) of the UGC act 1956] KALIPPATTI-637501.

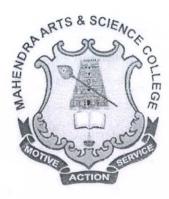

#### SYLLABUS FOR VALUE-ADDED COURSE

**CHOICE BASED CREDIT SYSTEM** 

FOR THE STUDENTS ADMITTED FROM THE ACADEMIC YEAR 2016 – 2017 ONWARDS

PRINCIPAL

MAHENDRA ARTS & SCIENCE COLLEGY

(Autonomous)

Kalippatti (PO) - 637 501, Namakkal (DT)

(Autonomous)

(Affiliated to Periyar University) **Department of Mathematics** 

#### **COURSE OBJECTIVES:**

- An aptitude test is used to determine an individual's ability, assessing how they are likely to perform in an area in which they have no prior training or knowledge.
- ❖ In the work world, human resources departments at some companies will use career assessment tests to learn about a potential candidate's strengths and weaknesses.

| VALUE-ADDED   | Common for All Majors 2016 - 2017 |  |  |  |  |
|---------------|-----------------------------------|--|--|--|--|
| Code: MAVAC01 | Quantitative Aptitude Techniques  |  |  |  |  |
| Credits: 1    |                                   |  |  |  |  |

#### **Objectives:**

This course introduces fundamental concepts such as Numbers, system in Quantitative aptitude. It covers concepts such Simple interest, Compound interest, proposition & partnership. It provides technical skills to understand and develop various department examinations like Group Exams, TNPSC, RRB, SSC & IBPS.

#### Unit I:

Problems on numbers - Problems on Ages. (Section - I: 7, 8)

#### Unit II:

Simple Interest – Compound Interest. (Section-I: 21 and 22)

#### Unit III:

Time & Distance – Problems on Train. (Section-I: 17 and 18)

#### Unit IV:

Area – Volume & Surface Areas (Section-I: 24, 25 & 35)

#### Unit V:

Ratio and Proportion – Partnership . (Section - I: 12, 13, 31)

MAHENDRA ARTS & SCIENCE COLLEGE

) (Autonomous) Kalippatti (PO) - 637 581, Namakkal (DT)

#### **TEXT BOOK:**

| S.No | Name of the Book                                   | Author       | Publisher                                   | Year Of<br>Publication |
|------|----------------------------------------------------|--------------|---------------------------------------------|------------------------|
| 1.   | Quantitative Aptitude for Competitive Examinations | R.S.Aggarwal | S.Chand Co Ltd,152,<br>Anna salai ,Chennai. | 2001                   |

#### **SCHEME OF EXAMINATION:**

#### Question Paper Pattern for Value-Added Paper:

Time: 1.30 Hours

Marks: 50

Part A:  $(10 \times 1 = 10)$ Answer ALL Questions Two Ouestions from Each Unit (Objective type)

Part B:  $(20 \times 2 = 40)$ Answer ALL Questions Four Questions from Each Unit (Objective type)

Passing Minimum: 50 out of 100.

Head of the Department of Mathemailes Mahendra Arts & Science College, KALIPPATTI - 637 501. Namakkal District.

MAHENDRA ARTS & SCIENCE COLLEGE (Autonomous)

Kalippatti (PO) - 637 501, Namakkal (DT)

MAHENDRA ARTS & SCIENCE COLLEGE (Autonomous)

Kalippatti (PO) - 637 501, Namatirol

MAHENDRA ARTS & SCIENCE COLLEGE

(Autonomous)

Kalippatti (PO) - 637 501, Namakkal (DT

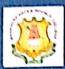

#### MAHENDRA ARTS & SCIENCE COLLEGE (Autonomous)

PG & RESEARCH DEPARTMENT OF COMMERCE

2016-2017

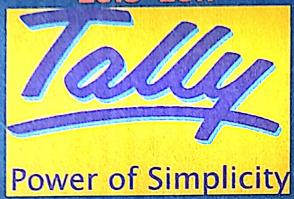

#### **COURSE FEATURES:**

- Utilize resources and tools in their chosen career paths.
- Develop effective communication.
- · Work in multidisciplinary professional teams.
- Engagement towards life-long learning for graduates.
- Contribution towards the development and betterment of industry and society.
- Involvement in professional and other service activities.
- Take part in ethical leadership and contribute to their organization and community.

For Further Enquires:

Dr.K.Selvaraj,

**HOD, Department of Commerce** 

MAHENDRA ARTS & SCIENCE COLLEGE

(Autonomous)

Kalippatti (PO) - 637 501, Namakkal (DT)

(AUTONOMOUS)

(Affiliated to Periyar University)

[Accredited by NAAC "A" Grade & Recognized u/s 2(f) and 12(B) of the UGC act 1956]

KALIPPATTI - 637 501.

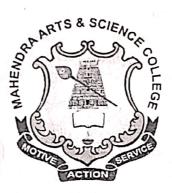

## **VALUE ADDED COURSE**

SYLLABUS FOR TALLY

CHOICE BASED CREDIT SYSTEM

FOR THE STUDENTS ADMITTED FROM

THE ACADEMIC YEAR 2016 - 2017 PR

(Autonomous)
Kalippatti (PO) - 637 501, Namakkal (DT)

(Autonomous)

(Affiliated to Periyar University)

**Department of Commerce** 

B.COM.

**ACADEMIC YEAR 2016 - 2017** 

## I. PROGRAMME EDUCATIONAL OBJECTIVES:

- > Create interests and bring talents among students to create knowledge across their respective disciplinary lines.
- Efficient and Effective balance breadth with depth in knowledge in undergraduate education prepare students for the global workforce.
- > Be an entrepreneur due to innovation and discovery in their identified focus areas.
- > Incorporate research and innovation into the learning experience of both undergraduate and graduate students.
- > Recognize their level of knowledge and to transfer to industry, laboratories and governments.

#### II. PROGRAMME OUTCOMES:

- Utilize resources and tools in their chosen career paths.
- > Develop effective communication.
- > Work in multidisciplinary professional teams.
- > Engagement towards life-long learning for graduates.
- > Contribution towards the development and betterment of industry and society.
- > Involvement in professional and other service activities.
- > Take part in ethical leadership and contribute to their organization and community.

#### III. REGULATIONS:

These regulations shall take effect from the academic year 2016-2017, i.e., for students who are to be admitted to the first year of the course during the academic year 2016-2017 and thereafter.

#### 1. Objectives of the Course:

The objective of the course is to introduce career and market-oriented, skill enhancing add-on courses that have utility for job, self-employment and empowerment of the students.

- > Ability to apply knowledge in Accounts, Computer skills, Commerce, Economics, Statistics, etc.,
- > Ability to design, analyse and conduct experiments
- > Ability to meet desire needs of industry, society and governments
- > Ability to understand professional and ethical responsibility. (Autonomous)

Kalippatti (PO) - 637 501 Namakkal /F

- > Ability to engage in lifelong learning
- > Ability in a knowledge of contemporary issues

#### 2. Duration of the Course:

The candidates can choose any one add-on course from a list of courses and complete the same within one academic year. The course of study shall consist of two semesters with a minimum of 2 credits.

#### 3. Examinations:

The course of study shall be based on Non-Semester pattern and the examinations shall be conducted at the end of the academic year.

4. Structure of the Programme:

| Course   | Title of the Course         | Course  | Hrs /<br>Week |   | No. of  | Max. Mark |      |       |
|----------|-----------------------------|---------|---------------|---|---------|-----------|------|-------|
| Category | elt este and ere de publica | Code    | L             | P | Credits | Int.      | Ext. | Total |
|          | Tally                       | COVAC01 | 1             | 2 | 2       | 100       | -    | 100   |

#### IV - SCHEME OF EXAMINATION:

#### 1. Question Paper Pattern for Theory Papers:

Time: Two Hours Maximum Marks: 50Part – A Answer all the Questions 10 \* 2 = 20 Marks
Part – B Answer all the Questions (Either or choice) 4 \* 5 = 20 Marks
Part – C Answer any one out of three Questions 1 \* 10 = 10 Marks

#### 2. Question Paper Pattern for Practical Papers:

Time: Three Hours Maximum Marks: 50

#### 3. Passing Minimum:

The Candidates shall be declared to have passed the examination if he/she secures not less than 40 marks in total with minimum of 20 marks in the theory examinations and 20 marks in the practical examinations.

#### V - ISSUE OF CERTIFICATES:

Certificate will be issued to students once they pass the examination, meeting all the requirements detailed above.

PRINCIPAL
MAHENDRA ARTS & SCIENCE COLLEGE
(Autonomous)

Kalippatti (PO) - 637 501. Namakkal (DT)

#### VALUE ADDED COURSE - SYLLABUS

| Paper<br>Code | Value Added Course | 2016-2017 |
|---------------|--------------------|-----------|
| COVAC01       | TAI                | LY        |

#### Objectives:

- ✓ To facilitates the students to apply the basic principles of accounting.
- ✓ To develop a expertise in handling the accounting standards.
- ✓ To provide the students about the procedure for preparation of company final accounts.

#### 1. Basics of Accounting

Types of Accounts, Golden Rules of Accounting, Accounting Principles, Concepts and Conventions, Double Entry System of Book Keeping, Mode of Accounting, Financial Statements, Transactions, Recording Transactions

#### 2. Fundamentals of Tally

Getting Functional with Tally, Creation / Setting up of Company in Tally

#### 3: Accounting Masters in Tally

F11: Features, F12: Configurations, Setting up Account Heads

#### 4: Inventory in Tally

Stock Groups, Stock Categories, Godowns / Locations, Units of Measure, Stock Items, Creating Inventory Masters for National Traders.

#### 5: Voucher Entry in Tally

Accounting Vouchers, Inventory Vouchers, Invoicing.

#### 6: Advanced Accounting in Tally

Bill-wise Details, Cost Centres and Cost Categories, Voucher Class and Cost Centre Class, Multiple Currencies, Bank Reconciliation, Interest Calculations, Budgets & Controls, Scenario Management.

#### 7: Advanced Inventory in Tally

Order Processing, Reorder Levels, Tracking Numbers, Batch- ISE Details, Additional Cost Details, Bill of Materials (BoM), Price Levels and Price Lists, Stock Valuation, Zero Valued Entries, Inventory Ageing Analysis, Different Actual and Billed Quantities.

#### 8: Value Added Tax (VAT)

Configuring VAT in Tally, Creating Masters, Entering Transactions, Accounting for Return of Goods, Rate Difference in Purchase / Sales, Accounting for Interstate Transactions, Exempt Transactions under VAT, Purchases from Unregistered Dealers, Claiming ITC on Capital Goods, Inter-State Branch Transfers, VAT Reports, VAT for Composite Dealers.

#### 9: Central Sales Tax (CST)

Basics of Central Sales Tax (CST), Enabling CST in Tally, Recording Interstate Transactions in Tally, Payment of CST, CST Reports.

#### 10: Tally.NET and Remote Capabilities

Overview of Tally.NET, Configure Tally.NET Features, Connect Company on Tally.NET, Create Remote Users, Authorise Remote Users, Remote Access.

PRINCIPAL
MAHENDRA ARTS & SCIENCE COLLEGE

(Autonomous)
Kalippatti (PO) - 637 501, Namakkal YDT

## 11: Application Management and Controls

Concept of Control Centre, Installing & Activating Tally, Logging to Control Centre, Managing Accounts using Control Centre.

### 12: Online Help and Support

Features of Support Centre, Accessing the Support Centre, Using Support Centre.

#### 13: Service Tax

Basics of Service Tax, Configuring Tally for Service Tax, Creating Masters, Entering Transactions, Accounting for Advance Receipts, Accounting for Opening Service Tax Credit, Payment of Service Tax, Service Tax Reports.

#### 14: Tax Deducted at Source

Basic concepts of TDS, Configuring TDS in Tally, Creation of Masters, Processing Transactions, TDS Reports.

#### 15: Tax Collected at Source

Basic Concepts of TCS, Configuring Tally for TCS, Creating Masters, Entering Transactions, TCS Reports.

#### 16: Payroll Accounting and Compliance

Configuring Payroll in Tally, Creating Payroll Masters, Processing Payroll in Tally, Accounting for Employer PF Contributions, Accounting for Employer ESI Contributions, Payment of Professional Tax, Generating Payroll Reports.

#### REFERENCE BOOKS:

| S.No | Title of the Book                                  | Author                                | Publisher                             |
|------|----------------------------------------------------|---------------------------------------|---------------------------------------|
| 1.   | Comprehensive<br>Computer Learning-<br>Tally ERP 9 | SHRADDHA<br>SINGH<br>NAVNEET<br>MEHRA | V & S Publishers<br>Value & Substance |
| 2.   | Tally Work Book – A real practical accounting      | RAKESH<br>SANGWAN                     | Ascent Prime<br>Publication           |
| 3.   | Simple Tally – version 6.3                         | A.K. NADHANI,<br>K.K. NADHANI         | BPB Publications                      |
| 4.   | Advanced Accounting with Tally ERP 9               | Dr. ABHISHEK<br>SHRIVASTAVA           | <u> </u>                              |

PRINCIPAL
MAHENDRA ARTS & SCIENCE COLLEGE

(Autonomous)

Kalinpatti (PO) - 637 501, Namakkal (DT)

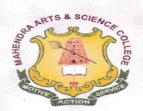

(Autonomous)

Affiliated to Periyar University / Accredited with Grade 'A' by NAAC Kalippatti (Po) - 637501, Namakkal (Dt), Tamil Nadu.

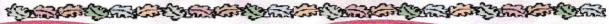

## **Department of Biotechnology**

Value – Added Course-Mushroom Cultivation
Brochure-2016-17

Course Code: BTVACO1

Duration: 30 Hrs.

Offered to: Students of the Mahendra Arts and Science College

#### **COURSE OBJECTIVES**

- > To empower self-employment.
- > To know the nutrient value of mushroom.
- > To learn the morphology and types of Mushrooms.
- > To know about the identification of edible and poisonous Mushrooms.
- > To study the prospects and scope of mushroom cultivation in small scale industry.

#### COURSE OUTCOMES

- To use extensively in cooking in many cuisines in the culinary industry, processed foods and households
- > To become a Food and Fermentation Expert and consultant in the Agricultural sector
- > To get a job from quality control laboratories in the bio and agriculture based industries
- > To gaining popularity in the pharmaceutical industry.
- > To earn great potential with cultivation of variety of mushroom to another.
- > To Start-up Entrepreneurs in Agribusinesses sector

For Details Contact:

Dr.T.Selvankumar,

Professor and Head, Department of Biotechnology, Mobile: 94434 70394. PRINCIPAL
MAHENDRA ARTS & SCIENCE COLLEGE
(Autonomous)
Kalippatti (PO) - 637 501, Namakkal (DT)

(AUTONOMOUS)

(Affiliated to Periyar University)
[Accredited by NAAC 'A' Grade & Recognized u/s 2(f) and 12(B) of the UGC act 1956]

KALIPPATTI-637501

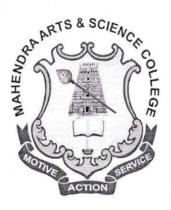

## BACHELOR OF SCIENCE

SYLLABUS FOR -VALUE ADDED PROGRAM

FOR THE STUDENTS ADMITTED FROM THE ACADEMIC YEAR 2016 - 2017 ONWARDS

PRINCIPAL
MAHENDRA ARTS & SCIENCE COLLEGE
(Autonomous)

Kalippetti (PO) - 637 501, Namakkal (DT)

**MUSHROOM CULTIVATION** 

**Objectives** 

To understand the morphology, types and nutrient value of mushroom.

To impart knowledge about the identification of edible and poisonous mushrooms.

To learn about the Diseases of Mushrooms and Post harvesting techniques.

To study the prospects and scope of mushroom cultivation in small scale industry and also

facilitate the self-employment.

UNIT-I

Introduction to Mushroom Cultivation - Importance of Mushroom, scope, past, present status &

future prospects. Knowledge of General Safety, health and hygiene. Mushroom morphology.

Mushroom edible types, Poisonous mushrooms.

**UNIT-II** 

Cultivation - Different substrates - Spawn preparation - Composting. Different methods of

cultivation - bed method, polythene bag method, field cultivation. Cultivation of Paddy Straw

Mushroom and ingredients used for Oyster Mushroom, Milky Mushroom and Button Mushroom

cultivation.

**UNIT-III** 

Farm layout - Principles of mushroom farm layout- location of building plot, design of farm,

bulk chamber, composting platform, equipments & facilities, pasteurization room & growing

rooms.

**UNIT-IV** 

Mushroom for health: ingredients in mushroom, i.e. Protein, Carbohydrate, Fiber, Fat, Vitamins,

Minerals etc. Maintenance of mushroom - pest control. Cropping & crop management - picking

& packing. Problems in mushroom cultivation & its remedies.

UNIT - V

Post-harvest handling and value addition of mushrooms. Preservation of Mushroom. Economics

of Mushroom cultivation.

#### PRACTICAL: MUSHROOM CULTIVATION

- 1. Selection and Processing of straw for bed preparation
- 2. Sterilization process practice
- 3. Growing and Identification of viable Spawn
- 4. Preparation of beds for cultivation of various mushrooms and its maintenance
- 5. Post Harvesting care and processing Visit to Mushroom farms

Field Study: Visit to mushroom cultivating areas.

#### REFERRENCE

- 1. Mushroom Cultivation, Tripathi, D.P. (2005) Oxford & IBH Publishing Co. PVT.LTD, New Delhi
- 2. Mushroom Production and Processing Technology, Pathak Yadav Gour (2010) Published by Agrobios (India).
- 3. Handbook on Mushrooms, Nita Bahl, oxford & IBH Publishing Co.

\*\*\*\*\*

PRINCIPAL
MAHENDRA ARTS & SCIENCE COLLEGE

(Autonomous)

Kalippatti (PO) - 637 501. Namakkal (DT)

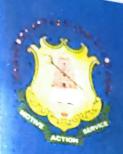

(Autonomous)

Affiliated to Periyar University / Accredited with Grade 'A' by NAAC Recognized u/s 2(f) & 12(B) of the UGC Act 1956 Kalippatti (Po) – 637 501, Namakkal (Dt), Tamil Nadu.

## **Department of Physics**

Value Added Course

on

"Troubleshooting Electrical Appliances"
With effect from January 09th 2017 Onwards
COURSE TOPICS

- 1. Electrical Appliances
- 2. Kitchen Appliances
- 3. Electronic Instruments
- 4. Office Electronics
- 5. Measuring Instruments

For more details
Contact

Dr. K. Prabakaran / AP Physics Mobile: 7010574377

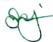

PRINCIPAL
MAHENDRA ARTS & SCIENCE COLLEGE

(Autonomous)

Kalippatti (PO) - 637 501, Namakkal (C7

(AUTONOMOUS)

(Affiliated to Periyar University)
[Accredited by NAAC "A" Grade & Recognized u/s 2(f) and 12(B) of the UGC act 1956]
KALIPPATTI-637501.

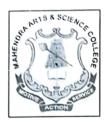

#### **VALUE ADDED COURSE**

**SYLLABUS FOR** 

ALL UNDERGRADUATE & POST GRADUATE STUDENTS

FOR THE STUDENTS ADMITTED FROM THE ACADEMIC YEAR 2016 – 2017 ONWARDS

PRINCIPAL
MAHENDRA ARTS & SCIENCE COLLEGE

(Autonomous)

Kalippatti (PO) - 637 501. Namakkal (D\*

# (Autonomous) (Affiliated to Periyar University) Department of PHYSICS

#### **PREAMBLE**

The Department of Physics offers programs in conventional Physics to a broad range of students through creative and learning and teaching methodology which enables them to integrate this knowledge into their normal thought processes. Also, The department provides a forward-looking curriculum to undergraduate Physics majors, involving not only conventional Physics topics but also state-of-the-art instruction through Theory and Practical experimental techniques. On the other hand, the department offers Value added courses for data acquisition and analysis, as well as active involvement in professional growth and research.

#### **COURSE OBJECTIVES:**

- > Technical Proficiency: Obtaining successful employment to their respective interests, education and to become socially responsible physicist
- ➤ Professional growth: Developing life long learning, higher education and research in their respective areas of specialization
- Management growth: Improving leadership quality through innovative manner

#### **COURSE OUTCOMES:**

- Knowledge: has substantial knowledge in electrical instruments and their trouble shooting process
- Skill: can combine and use knowledge from several disciplines and independently assess and evaluate research methods and results
- **General competence:** has the ability to successfully carry out advanced tasks and projects, both independently and in collaboration with others, and also across disciplines

PRINCIPAL
MAHENDRA ARTS & SCIENCE COLLEGE
(Autonomous)

Kalippatti (PO) - 637 501, Namakkal (DT

#### TROUBLESHOOTING ELECTRICAL APPLIANCES

#### **UNIT-I: ELECTRICAL APPLIANCES**

Electric Iron box- Vacuum Cleaner - Washing Machine- Lightening- Fans- UPS- Voltage Stabilizer-Water Heater.

#### **UNIT-II: KICHEN APPLIANCES**

Water purifier- Microwave Oven- Mixer- Juicer- Wet Grinder- Electric Cooker- Air Cooler- Food Processor- Refrigerator.

#### UNIT-III: ELECTRONIC INSTRUMENTS

Mobiles- Tablet- Laptop- Television- Audio- Video- Digital Cameras.

#### **UNIT- IV: OFFICE ELECTRONICS**

Paper Shredder- Label Printer- Printing Calculator- Basic Calculator- Landline Phone

#### **UNIT-V: MEASURING INSTRUMENTS**

Capacitor- Resistor- Inductor- Types of lamps- Electrical Bulbs- Measuring Meter- Galvanometer-Ammeter- Voltmeter and multimeter- Transformer- Applications.

#### **BOOKS FOR REFERENCES:**

- 1. A text book in electrical technology, B.L.TERAJA and A.K.TERAJA, S.CHAND & CO, NEW DELHI
- 2. A text book in electric power, P.L.SONI, T.V. KUPTA, V.S. BHATNAGAR

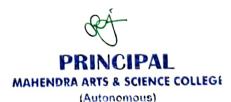

Kalippatti (PO) - 637 501, Namakkal (DT)